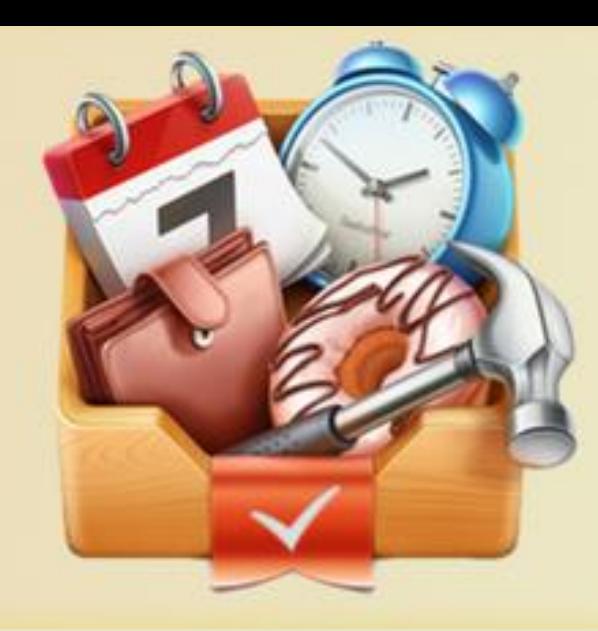

# **Event Capturer**

CHUNG Kwong Yuen (Albert), LAM Sheung Chun (Tom), MAR Chun Sum (Connie)

Advised By Professor LUO Qiong

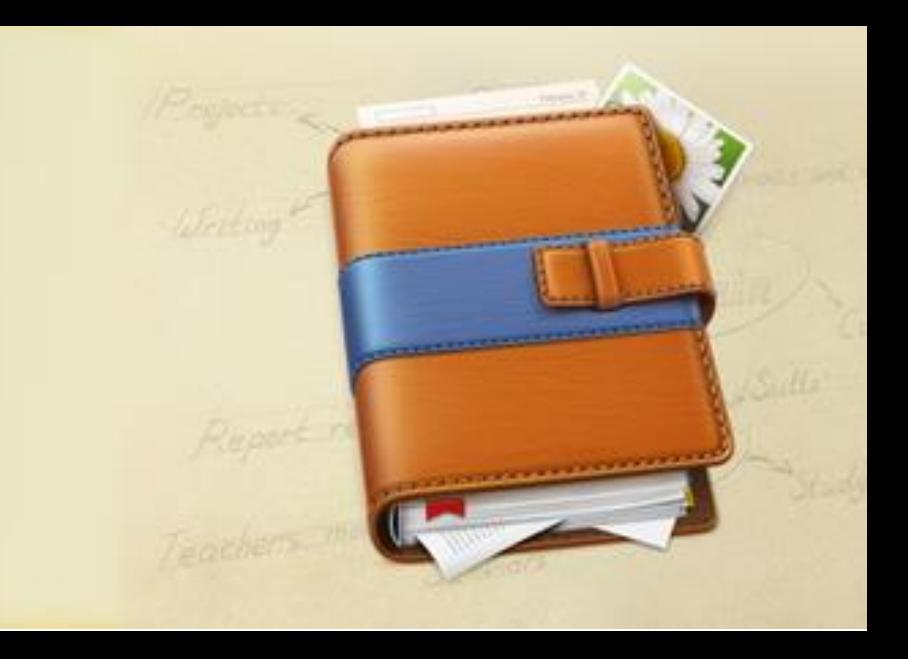

# **Introduction**

With the fast growing of smartphone, Calendar app is going to replace the traditional calendar's standing. Our app not only provides a basic calendar to user, but also provides other features to easy users.

- ❖ Develop an iPhone app that records personal events, handles conflicting events and correlates data from iCalendar.
- ❖ Enable easy ways to input personal events for better management.
- ◆ Provide post event record management. (i.e. user photos and comments)

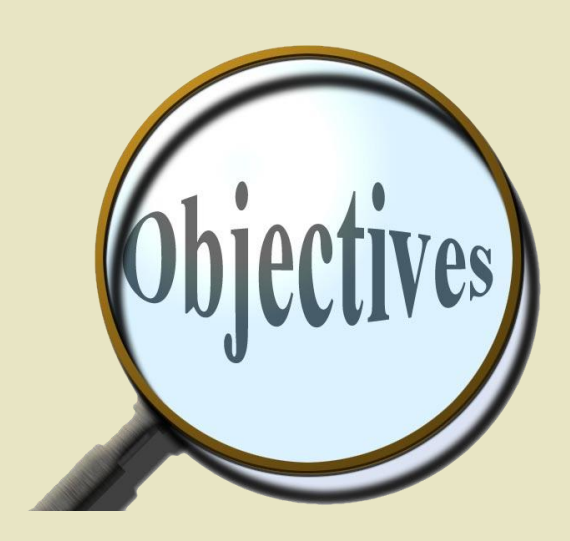

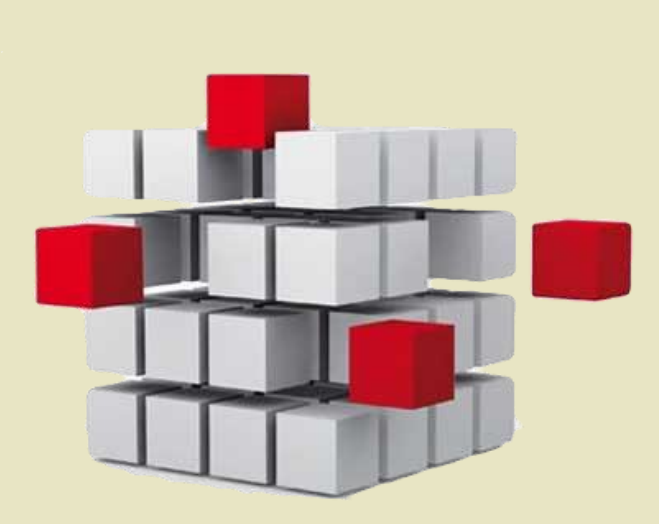

#### **Key Features**

#### **OCR recognition**

User can create event from poster, using the technology of OCR to recognize the event details from photo.

#### **One line input**

It is to create event from one line note, the app can understand the note by recognizing regular expression to automatically fill in event details.

#### **Communication**

User can create and discuss event with friends after logging in their Facebook account.

#### $\checkmark$  Photo management

Each event can also attach event photos as record for review.

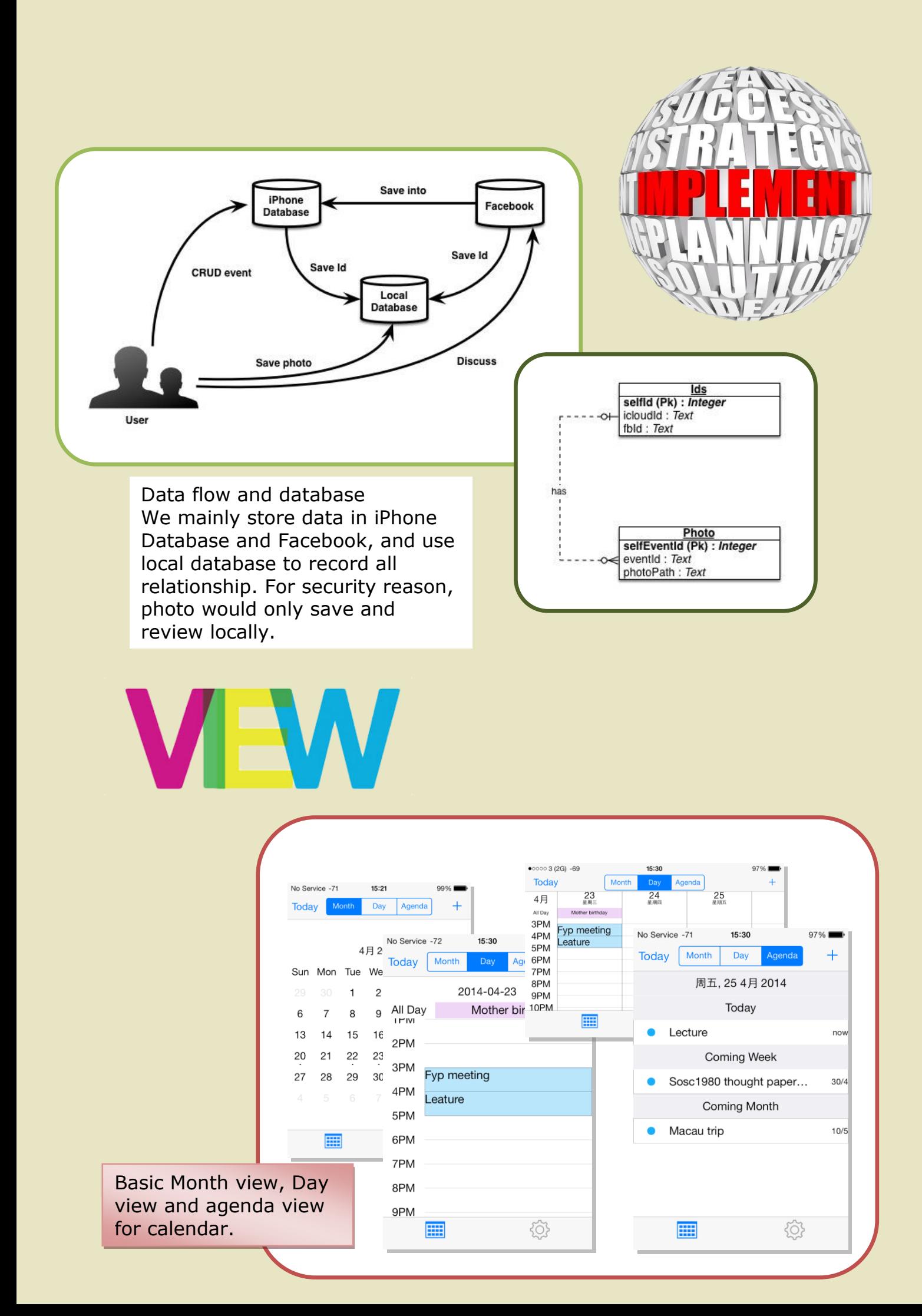

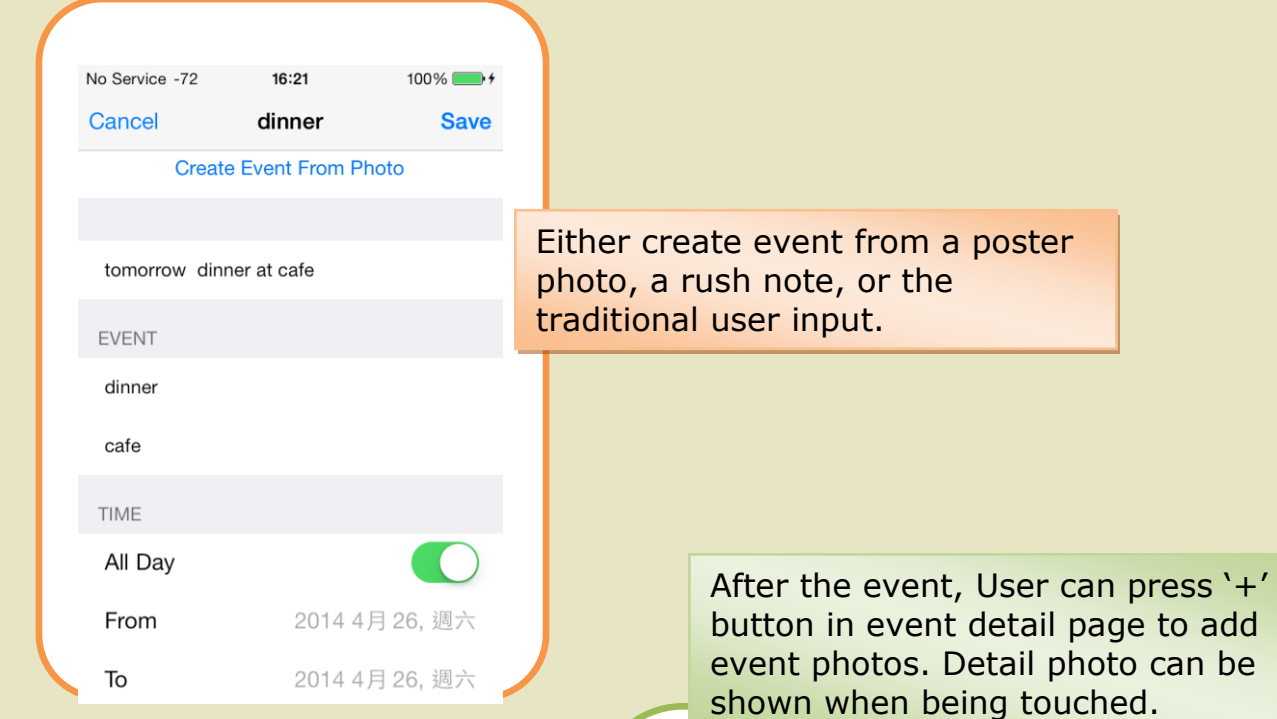

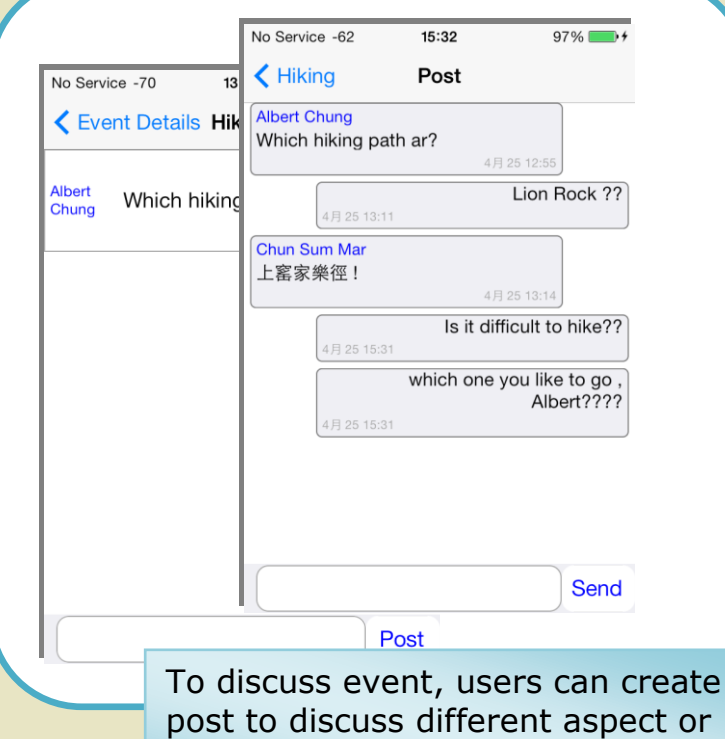

post to discuss different aspect or comment to a same post to reach a conclusion.

## **Conclusion**

We successfully implement the Event Capturer iPhone application, which provide convenient ways for event management and post-event handling. We faced a lot of difficulties, but we fixed most of them at the end. It is a rewarding experience to develop this iPhone application.

button in event detail page to add event photos. Detail photo can be shown when being touched.

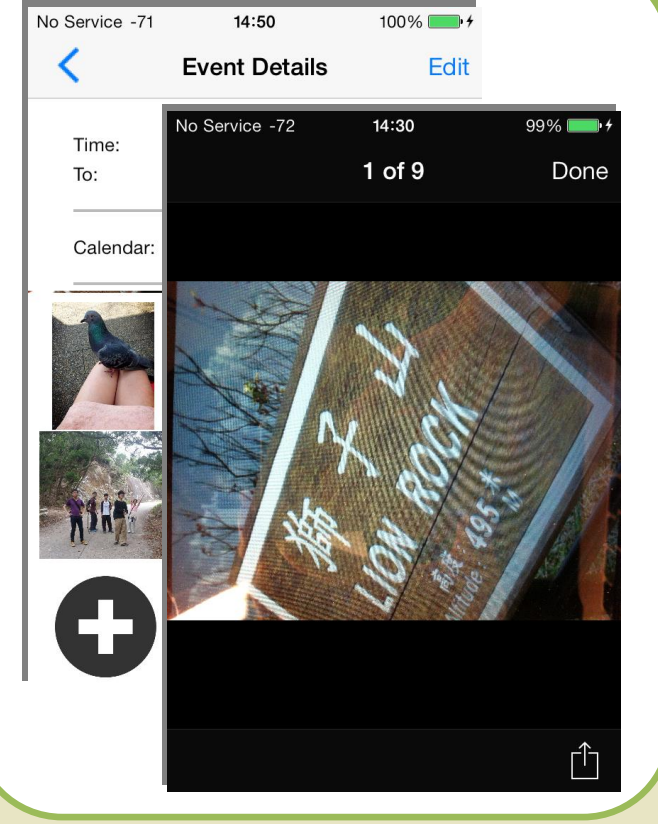

### **Recommendation**

Since we learn iPhone app development from zero and time is limited. We can still think of many other features recommend to develop in the future. For example:

- Search function
- Different language support
- Personalize user interface